# Aσύγχρονη τηλεκπαίδευση στη χρήση H/Y με ανοικτό λογισμικό από τη **Βιβλιοθήκη & Κένηρο Πληροθόρηζης ηοσ Πανεπιζηημίοσ Μακεδονίας**

Άννα Κρασσά, Βιβλιοθηκονόμος, Ομάδα Τηλεκπαίδευσης, Βιβλιοθήκη & Κέντρο Πληροφόρησης, Πανεπιστήμιο Μακεδονίας

Βασιλική Μολε, Βιβλοθηκονόμος, Ομάδα Τηλεκπαίδευσης, Βιβλιοθήκη & Κέντρο Πληροφόρησης, Πανεπιστήμιο Μακεδονίας

Χρυσούλα Παπάζογλου, Πληροφορικός, Ομάδα Τηλεκπαίδευσης, Βιβλιοθήκη & Κέντρο Πληροφόρησης, Πανεπιστήμιο Μακεδονίας

# **1. Ειζαγωγή**

Η ανάγκη για Διά Βίου Εκπαίδευση και Κατάρτιση σε συνδυασμό με το σύγχρονο τρόπο ζωής και εργασίας έχουν καταστήσει την ασύγχρονη τηλεκπαίδευση ως μία δημοφιλή εναλλακτική μέθοδο μάθησης. Η εξ αποστάσεως εκπαίδευση με χρήση ηλεκτρονικών υπολογιστών (e-learning) αποτελεί μια καθιερωμένη πρακτική σε παγκόσμιο επίπεδο. Το γεγονός αυτό σε συνδυασμό με τον νέο εκπαιδευτικό ρόλο της βιβλιοθήκης, οδήγησαν τη Βιβλιοθήκη και Κέντρο Πληροφόρησης του Πανεπιστημίου Μακεδονίας στο να δημιουργήσει τη δική της Υπηρεσία Ασύγχρονης Τηλεκπαίδευσης και να προσφέρει στα μέλη της ακαδημαϊκής κοινότητας, αλλά σε κάποιες περιπτώσεις και στο ευρύ κοινό, εξ αποστάσεως, ηλεκτρονικά μαθήματα. Η παρούσα εργασία αφορά στα μαθήματα που απευθύνονται στο ευρύ κοινό. Συγκεκριμένα, θα περιγραφεί το περιβάλλον "Τηλεμάθεια" πάνω στο οποίο σχεδιάζονται και διεξάγονται τα μαθήματα, το αντικείμενο των μαθημάτων και οι λόγοι για τους οποίους επιλέγθηκε, αλλά και τα ίδια τα μαθήματα που δημιουργήθηκαν και διεξήχθησαν στα πλαίσια του πρώτου πιλοτικού σεμιναρίου, που έλαβε χώρα την άνοιξη του 2007.

## **2. Το περιβάλλον Τηλεμάθεια – ηο λογιζμικό Moodle**

Το περιβάλλον ασύγχρονης τηλεκπαίδευσης «Τηλεμάθεια»<sup>1</sup> δημιουργήθηκε από τη Βιβλιοθήκη του Πανεπιστημίου Μακεδονίας το 2005 για να εξυπηρετήσει τους παρακάτω σκοπούς:

- Υποστήριξη των μαθημάτων ξένων γλωσσών του Πανεπιστημίου Μακεδονίας  $(ΠαΜακ)$ .
- Υποστήριξη των προγραμμάτων εξειδίκευσης που διεξάγει η εταιρία αξιοποίησης και διαχείρισης της περιουσίας του Πανεπιστημίου Μακεδονίας.
- Υποστήριξη των μαθημάτων του Πειραματικού Ενιαίου Λυκείου του ΠαΜακ (COMENIUS).
- Υποστήριξη συνεδρίων και σεμιναρίων που διεξάγονται στο ΠαΜακ.

<sup>1</sup> http://www.telemathea.uom.gr

Για την εξυπηρέτηση αυτών των σκοπών δημιουργούνται ηλεκτρονικά μαθήματα σε συνεννόηση με προσωπικό του Πανεπιστημίου. Η Τηλεμάθεια έχει υλοποιηθεί με χρήση του ελεύθερου λογισμικού ανοικτού κώδικα Moodle το οποίο διατίθεται δωρεάν από τον αντίστοιχο ιστοτόπο<sup>2</sup> υπό την άδεια χρήσης GNU/GPL (General Public License). Το όνομά του είναι ακρωνύμιο των λέξεων Modular Object-Oriented Dynamic Learning Environment ενώ η λέξη moodle χρησιμοποιείται και ως ρήμα για να δηλώσει τη χωρίς πίεση ενασχόληση με κάποια δραστηριότητα που συχνά οδηγεί σε εμπνεύσεις. Το Moodle είναι μια ολοκληρωμένη πλατφόρμα διαχείρισης ηλεκτρονικών μαθημάτων που έχει υλοποιηθεί με χρήση της γλώσσας προγραμματισμού PHP και υποστηρίζει πολλούς τύπους βάσης δεδομένων (MySQL, PostgreSQL, SQL server κ.α.). Ουσιαστικά πρόκειται για μια web εφαρμογή που απαιτεί έναν εξυπηρετητή ιστού (web server) για να λειτουργήσει ενώ η πρόσβαση των χρηστών γίνεται μέσω προγραμμάτων περιήγησης στον ιστό (web browsers). Εξαιτίας της φύσης της εφαρμογής, είναι εφικτή η εγκατάστασή της σε οποιοδήποτε λειτουργικό σύστημα (Windows, Linux, Unix).

Το Moodle επιλέχθηκε έναντι άλλων αντίστοιχων λογισμικών (εμπορικών ή ανοικτού κώδικα) με βάση τους ακόλουθους παράγοντες:

*Διατίθεται ελεύθερα, χωρίς κόστος απόκτησης και χρήσης, γεγονός που συμβαδίζει με τη* γενικότερη προσπάθεια του Πανεπιστημίου Μακεδονίας και της Βιβλιοθήκης για αντικατάσταση εμπορικού λογισμικού με ελεύθερο λογισμικό ανοικτού κώδικα. Επίσης, το γεγονός ότι το λογισμικό είναι ανοικτού κώδικα επιτρέπει παρεμβάσεις για την άμεση επίλυση προβλημάτων κάτι που βεβαίως δε συνιστάται αλλά αποδεικνύεται πολύ χρήσιμο στην πράξη.

*Δεν υστερεί σε δυνατότητες και εργαλεία* σε σχέση με εμπορικά πακέτα τουλάχιστον σε τέτοιο βαθμό που να δικαιολογείται το αυξημένο κόστος απόκτησης. Αυτό αποδεικνύεται και από το αυξημένο μερίδιο αγοράς που διαθέτει. Σύμφωνα με τα στατιστικά που παρατίθενται στον επίσημο δικτυακό τόπο του Moodle, στα τέλη του Ιουλίου 2007 υπάρχουν 28923 εγγεγραμμένοι ιστοτόποι που το χρησιμοποιούν.

*Υποστηρίζεται από μια πολυπληθή διεθνή κοινότητα χρηστών που ασχολείται εντατικά με την* ανάπτυξη και την υποστήριξη του λογισμικού, όπως φαίνεται και από τη συχνότητα των νέων εκδόσεων αλλά και από τον αριθμό των χρηστών του δικτυακού τόπου moodle.org (που βασίζεται φυσικά στο moodle) ο οποίος ξεπερνά τις 250.000. Μάλιστα χρησιμοποιείται από σημαντικούς οργανισμούς, πρωτοπόρους στην ασύγχρονη τηλεκπαίδευση, όπως π.χ. το Ανοικτό Πανεπιστήμιο της Αγγλίας, ενώ ενδεικτικό της ευρείας αναγνώρισής του είναι και η θεσμοθέτηση της Πιστοποίησης Εκπαιδευτή Moodle το 2006.

*Διαθέτει μια μεγάλη βάση δεδομένων πρόσθετων λειτουργικών μονάδων* (modules) που μπορούν εύκολα να ενσωματωθούν σε ένα περιβάλλον ασύγχρονης τηλεκπαίδευσης προκειμένου να εξυπηρετήσουν τις ανάγκες των μαθημάτων.

*Διατίθεται σε περισσότερες από 70 γλώσσες* μεταξύ των οποίων και η Ελληνική.

<sup>2</sup> http://www.moodle.org

Στα πλαίσια του έργου ΠΛΟΗΓΙΣ ΙΙ λήφθηκε η απόφαση να αξιοποιηθεί περαιτέρω η Τηλεμάθεια και να χρησιμοποιηθεί για τη διδασκαλία χρήσης Η/Υ με ανοικτό λογισμικό. Σε αυτή την κατεύθυνση έγιναν κάποιες αναβαθμίσεις στο λογισμικό της στην τελευταία έκδοση του Moodle ενώ εγκαταστάθηκαν και κάποια πρόσθετα modules. Επίσης, ξεκίνησε προσπάθεια μετάφρασης/ διόρθωσης μεταφράσεων του περιβάλλοντος η οποία έχει σε μεγάλο βαθμό ολοκληρωθεί καθώς απομένουν κάποιες διορθώσεις και κάποιες μεταφράσεις όρων που προστέθηκαν στην πλέον πρόσφατη έκδοση του Moodle. Μόλις ολοκληρωθεί το έργο της μετάφρασης, η ομάδα ασύγχρονης τηλεκπαίδευσης του ΠαΜακ σκοπεύει να διαθέσει τα αρχεία ελεύθερα σε όλους τους ενδιαφερόμενους.

#### **3. Το έργο – ηο σλικό**

Η Βιβλιοθήκη και Κέντρο Πληροφόρησης του Πανεπιστημίου Μακεδονίας, αναγνωρίζοντας το νέο εκπαιδευτικό ρόλο που πρέπει να έγει στη σύγγρονη επογή, αξιοποίησε το Β' Κοινοτικό Πλαίσιο Στήριξης και συγκεκριμένα το έργο «ΠΛΟΗΓΙΣ: Από την Πληροφορία στη Γνώση», και ανέλαβε την υλοποίηση πακέτου εργασίας για την ανάπτυξη ηλεκτρονικών μαθημάτων Ασύγγρονης Τηλεκπαίδευσης σε συνεργασία με καθηγητές του Πανεπιστημίου. Το θεματικό αντικείμενο που επιλέχθηκε για διδασκαλία ήταν ο Χειρισμός Ηλεκτρονικού Υπολογιστή με τη Χρήση Ελεύθερου Λογισμικού/ Λογισμικού Ανοικτού Κώδικα (Free/ Libre Open Source Software).

Ως τώρα είχε επικρατήσει η άποψη ότι ο ρόλος των βιβλιοθηκών στην εκπαίδευση είναι αποκλειστικά υποστηρικτικός. Η αυξανόμενη πρόοδος των ψηφιακών τεχνολογιών όμως και η πληθώρα των διαθέσιμων πηγών πληροφόρησης έχουν οδηγήσει στην ανάγκη για περισσότερη και πιο ενεργή συμμετογή των βιβλιοθηκών στην εκπαίδευση. Έτσι, προέκυψε και επικράτησε μία ισχυρότερη αντίληψη σχετικά με το ρόλο τους. Σύμφωνα με αυτή, οι βιβλιοθήκες αποτελούν Κέντρα Δια Βίου Μάθησης, συμπεριλαμβάνοντας την εκπαίδευση στους πρωταρχικούς στόχους της λειτουργίας τους. Όπως αναφέρουν και οι Νικητάκης, Μιχαήλ κ.α. [2004] στο δημοσίευμά τους Πληροφοριακή παιδεία και αυτοδύναμη μάθηση: *"Στο σύγχρονο περιβάλλον οι βιβλιοθήκες διευρύνουν το ρόλο τους, ο οποίος πλέον δεν προζαλαηοιίδεηαη κόλο προς ηελ θαηεύζσλζε ηοσ εληοπηζκού, ηες ζσγθέληρφζες θαη οργάλφζες ηφλ πιεροθορηώλ, αιιά ζσγτρόλφς κε ηελ αιιαγή ζηελ εθπαηδεσηηθή ζθέυε*  (διδασκαλία με βάση την πολλαπλή βιβλιογραφία ή διδασκαλία με βάση το μαθητοκεντρικό *κοληέιο) αποηειεί ζεκείο ποσ εζηηάδεηαη πιέολ ε εθπαηδεσηηθή δηαδηθαζία".*

Η επιλογή του θεματικού αντικειμένου που θα διδαχθεί προέκυψε έπειτα από σχετική έρευνα σε διεθνές, αλλά κυρίως ευρωπαϊκό επίπεδο, σε θέματα Τεγνολογιών Πληροφορίας και Επικοινωνίας. Συγκεκριμένα παρατηρήθηκε ότι η κίνηση του Ελεύθερου Λογισμικού/ Λογισμικού Ανοικτού Κώδικα (FOSS/ FLOSS) αναπτύσσεται ολοένα, γιατί συγκεντρώνει πλήθος πλεονεκτημάτων. Τα βασικότερα είναι το ανύπαρκτο κόστος χρήσης και διανομής του λογισμικού, η δυνατότητα προσαρμογής του λογισμικού στις ανάγκες του γρήστη ή του φορέα που το χρησιμοποιεί και η δυνατότητα που έχει να λειτουργεί αποτελεσματικά με υλικό (hardware) παλαιάς τεχνολογίας. Ωστόσο, το σπουδαιότερο πλεονέκτημα στη χρήση του ΕΛ/ΛΑΚ, όπως ενέκρινε και το Ευρωπαϊκό Συμβούλιο της Βαρκελώνης το 2002, είναι η ελευθερία επιλογής. Την ελευθερία, δηλαδή, που μπορεί να έχει ο κάθε χρήστης να επιλέξει μέσα από μία αρκετά μεγάλη γκάμα το λογισμικό που θέλει να χρησιμοποιήσει, αλλά και τη δυνατότητά του να το προσαρμόσει στις ανάγκες του άμεσα ή έμμεσα. Φυσικά, υπάρχει και η αντίθετη άποψη που υποστηρίζει ότι το ΕΛ/ΛΑΚ απευθύνεται σε εξειδικευμένους χρήστες.

Αυτό πράγματι παλαιότερα ήταν γεγονός. Ωστόσο σήμερα η άποψη αυτή είναι εντελώς ανυπόστατη. Πλέον υπάρχει ένα πλήθος εφαρμογών ΕΛ/ΛΑΚ που απευθύνονται σε αργάριους γρήστες. Σε αυτή την κατηγορία ανήκουν και οι Εφαρμογές Γραφείου OpenOffice.org, που περιλαμβάνουν Επεξεργαστή Κειμένου, Υπολογιστικά Φύλλα, Παρουσιάσεις, Βάσεις Δεδομένων, Σχέδιο κ.α. αλλά και η διανομή Ubuntu του λειτουργικού συστήματος Linux.

Το Ευρωπαϊκό Κοινοβούλιο, μάλιστα, μέσα από συγκεκριμένες δράσεις υποστηρίζει τη χρήση του ανοικτού λογισμικού. Ενδεικτικά να αναφέρουμε το "Ευρωπαϊκό πλαίσιο διαλειτουργικότητας (eGovernement)", σύμφωνα με το οποίο όλα τα κυβερνητικά έγγραφα θα πρέπει να αποθηκεύονται με συγκεκριμένο ανοικτό πρότυπο. Το πρότυπο αυτό, που είναι και η εξ ορισμού μορφή αποθήκευσης των Εφαρμογών του OpenOffice.org, είναι το Open Document Format και έγει καθιερωθεί με ISO/IEC 26300. Από τα παραπάνω φαίνεται ότι η ανάγκη για κατάρτιση στο ΕΛ/ΛΑΚ έγει γίνει επιτακτική για όλη την Ευρώπη. Πέρα όμως από τη χρήση του ΕΛ/ΛΑΚ η ΕΕ προωθεί και την Τηλεκπαίδευση (e-learning), ως ένα από τα σημαντικότερα μέσα για την ευέλικτη δια βίου μάθηση και τη συνεχιζόμενη κατάρτιση των Ευρωπαίων πολιτών, γεγονός που επίσης εκφράζεται μέσα από πλαίσιο δράσης και συγκεκριμένα "Ευρώπη της Γνώσης 2010".

Λαμβάνοντας όλα αυτά υπόψη, η ομάδα Ασύγχρονης Τηλεκπαίδευσης της Βιβλιοθήκης και Κέντρου Πληροφόρησης του ΠαΜακ αποφάσισε να δημιουργήσει και να διεξάγει τηλεκπαιδευτικά μαθήματα σε συνεργασία με καθηγητές του Πανεπιστημίου, με αντικείμενο τη χρήση του ΕΛ/ΛΑΚ, για χρήστες Windows και για χρήστες Linux. Για το λόγο αυτό ήρθε σε επαφή με το ICDL Foundation Africa, το οποίο διαθέτει το πρόγραμμα διδασκαλίας (στα αγγλικά), αλλά και την πιστοποίηση στη χρήση των η/υ με τη χρήση ΕΛ/ΛΑΚ, το γνωστό και ως Open ICDL. Η πρόταση για μετάφραση και προσαρμογή του υλικού έγινε αποδεκτή με ενθουσιασμό από το Ίδρυμα της Αφρικής και παρόλο που το υλικό είναι υπό την άδεια Creative Commons Attribution-NoDerivs 2.5, το Ίδρυμα έδωσε τη συγκατάθεσή του για προσθήκες, βελτιώσεις και ενημέρωση του περιεχομένου, ώστε να είναι συμβατό με τις νεότερες εκδόσεις των εφαρμογών που θα διδαχτούν αλλά και με χρήση σε περιβάλλον Windows.

## **4. Πιλοηικό Σεμινάριο**

## **4.1 Πρώηες ενέργειες**

Τον Ιανουάριο 2007, ξεκίνησε η δημιουργία ηλεκτρονικού μαθήματος για την ενότητα Mozilla Firefox και Thunderbird. Η αρχική ιδέα ήταν ότι τα μαθήματα θα δημιουργούνταν για χρήστες του λειτουργικού συστήματος Ubuntu Linux. Ωστόσο, δεδομένου ότι οι περισσότεροι χρήστες ηλεκτρονικού υπολογιστή χρησιμοποιούν λειτουργικό σύστημα Microsoft Windows, σχεδιάστηκαν δύο μαθήματα, ένα για κάθε λειτουργικό.

Για τη δημοσιοποίηση των εργασιών του πακέτου εργασίας, συντάχθηκε σχετικό ενημερωτικό δελτίο που δημοσιεύθηκε στην ιστοσελίδα του Πανεπιστημίου Μακεδονίας<sup>3</sup>,

<sup>3</sup> http://www.uom.gr

στην ιστοσελίδα του Πανελλήνιου Σχολικού Δικτύου $^4$  και στην ιστοσελίδα του OpenSoft $^5,$ που αποτελεί ένα δικτυακό τόπο με εκπαιδευτικό υλικό ανοιγτού κώδικα3.

Για μια πρωταρχική ενημέρωση των συμμετεχόντων συντάχθηκε και τους απεστάλη οδηγός πλοήγησης στο μάθημα και στην πλατφόρμα. Ο οδηγός περιελάμβανε οδηγίες για εγγραφή στην πλατφόρμα και περιήγηση στο περιβάλλον της, αλλά συγχρόνως και αναλυτικές οδηγίες και περιγραφή τόσο των πηγών που γρησιμοποιήθηκαν για τη δημιουργία του μαθήματος, όσο και των blocks που απαρτίζουν τη σελίδα και υποστηρίζουν το μάθημα. Οι οδηγοί, καθώς και τα κλειδιά εγγραφής στο μάθημα στάλθηκαν στους συμμετέχοντες μέσω ηλεκτρονικού ταχυδρομείου.

Το σγεδιασμό και την προετοιμασία των μαθημάτων ανέλαβε η ομάδα Τηλεκπαίδευσης της Βιβλιοθήκης που απαρτίζεται από δύο Βιβλιοθηκονόμους και μία Πληροφορικό, σε συνεργασία με δύο μέλη ΔΕΠ του Πανεπιστημίου, τον κ. Βασίλειο Δαγδιλέλη, Επίκουρο καθηγητή του τμήματος Εκπαιδευτικής και Κοινωνικής Πολιτικής και τον κ. Κωνσταντίνο Μαργαρίτη, Καθηγητή του τμήματος Εφαρμοσμένης Πληροφορικής.

Παρόλο που επρόκειτο για πρόγραμμα Ασύγχρονης Τηλεκπαίδευσης, διεξήχθησαν δύο δια ζώσης προαιρετικές συνεδρίες μεταξύ της ομάδας και των συμμετεχόντων. Η πρώτη πραγματοποιήθηκε πριν την έναρξη του προγράμματος και είχε ενημερωτικό χαρακτήρα και η δεύτερη μετά τη λήξη, προκειμένου να συζητηθούν τα αποτελέσματα που προέκυψαν από την αξιολόγηση.

Για την επιτυχή ολοκλήρωση του προγράμματος απαιτούνταν η ολοκλήρωση τουλάχιστον του 80% των εργασιών και βέβαια η ολοκλήρωση της αξιολόγησης (τελική εργασία και κουίζ) καθώς και η συμπλήρωση του ερωτηματολογίου. Στους συμμετέγοντες που πληρούσαν αυτές τις προϋποθέσεις χορηγήθηκαν στο τέλος του προγράμματος βεβαιώσεις επιτυχούς παρακολούθησης.

## **4.2 Στεδιαζμός μαθημάηων**

Το λογισμικό Moodle προσφέρει διάφορους τρόπους σχεδιασμού ενός ηλεκτρονικού μαθήματος, ανάλογα με τις απαιτήσεις και τις ανάγκες τόσο του καθηγητή, όσο και των μαθητών. Ύστερα από συζητήσεις και διερεύνηση των διαφόρων αυτών τρόπων, η ομάδα επέλεξε και για τα δύο μαθήματα τη θεματική μορφή οργάνωσης διότι δε δεσμεύει χρονικά τους μαθητές και είναι η πλέον κατάλληλη για ασύγχρονη τηλεκπαίδευση. Επίσης, έγινε προσπάθεια να δημιουργηθεί στους μαθητές η αίσθηση της «ηλεκτρονικής τάξης».

Κατά την παρακολούθηση, οι μαθητές θα έπρεπε:

- Να μελετήσουν μόνοι τους το υλικό του μαθήματος.
- Να κάνουν ατομικές εργασίες, αλληλεπιδρώντας με το περιβάλλον και τον καθηγητή.
- Να κάνουν συνεργατικές εργασίες, αλληλεπιδρώντας μεταξύ τους.

<sup>4</sup> http://www.sch.gr

<sup>5</sup> http://www.opensoft.sch.gr

Ο επιμέρους σγεδιασμός του μαθήματος, ωστόσο, ήταν διαφορετικός για τα δύο λειτουργικά συστήματα. Οι βασικές διαφορές εντοπίζονται ως προς τη δομή του υλικού και τα εργαλεία (από αυτά που προσφέρει το Moodle) που γρησιμοποιήθηκαν για την οργάνωσή του. Για το μάθημα σε περιβάλλον Windows ακολουθήθηκε μια λιτή προσέγγιση με έμφαση στην ομοιομορφία. Το κυρίως υλικό οργανώθηκε μόνο σε διδακτικές ενότητες (lessons) και υπήρχε εισαγωγή και σύνοψη με τη μορφή απλής ιστοσελίδας (resource). Επίσης, κάθε θεματική ενότητα περιελάμβανε μία ή περισσότερες εργασίες (assignments). Αντίθετα, το αντίστοιχο μάθημα σε περιβάλλον Linux είχε μια πιο πληθωρική μορφή. Βασίστηκε στη γρήση διαφόρων πηγών και δραστηριοτήτων για την παρουσίαση του περιεχομένου (web pages, lessons, books) και πέρα από τις εργασίες περιελάμβανε αρκετά, μικρά, ενδιάμεσα κουίζ. Και εδώ, κάθε θεματική ενότητα ξεκινάει με μία εισαγωγή και ολοκληρώνεται με μία σύνοψη.

Το περιεχόμενο και των δύο μαθημάτων χωρίστηκε σε έξι επιμέρους θεματικές ενότητες και μία επιπλέον ενότητα που αποτελούσε την τελική αξιολόγηση και περιελάμβανε εργασίες και ερωτηματολόγιο. Υπολογίστηκε ότι για την κάθε μία θεματική ενότητα απαιτούνταν 3 με 5 ώρες ενασχόλησης περίπου. Δηλαδή συνολικά για το μάθημα θα χρειάζονταν 25 με 35 περίπου ώρες. Ο ενδεικτικός αυτός γρόνος κρίθηκε επαρκής για τη μελέτη του υλικού και την υποβολή των εργασιών. Με βάση αυτό, ανά τρεις ημέρες, το σύστημα δήλωνε μια νέα ενότητα ως τρέχουσα, ώστε να μπορούν οι μαθητές να ξέρουν σε πιο σημείο θα πρέπει να βρίσκονται και να συμβαδίζουν ως ένα βαθμό. Βέβαια, η ενέργεια αυτή δεν ήταν δεσμευτική για τους μαθητές ως προς το ρυθμό παρακολούθησης, απλά είχε κατευθυντήριο ρόλο. Στην Εικόνα 1 φαίνονται η δομή του μαθήματος για τους χρήστες Ubuntu Linux, ενώ στην Εικόνα 2 η αντίστοιχη δομή για το μάθημα των Windows. Για κάθε μάθημα απεικονίζεται το εισαγωγικό τμήμα της οθόνης που περιέχει βασικές πληροφορίες/εργαλεία για το μάθημα, μία από τις κυρίως θεματικές ενότητες και η ενότητα της αξιολόγησης.

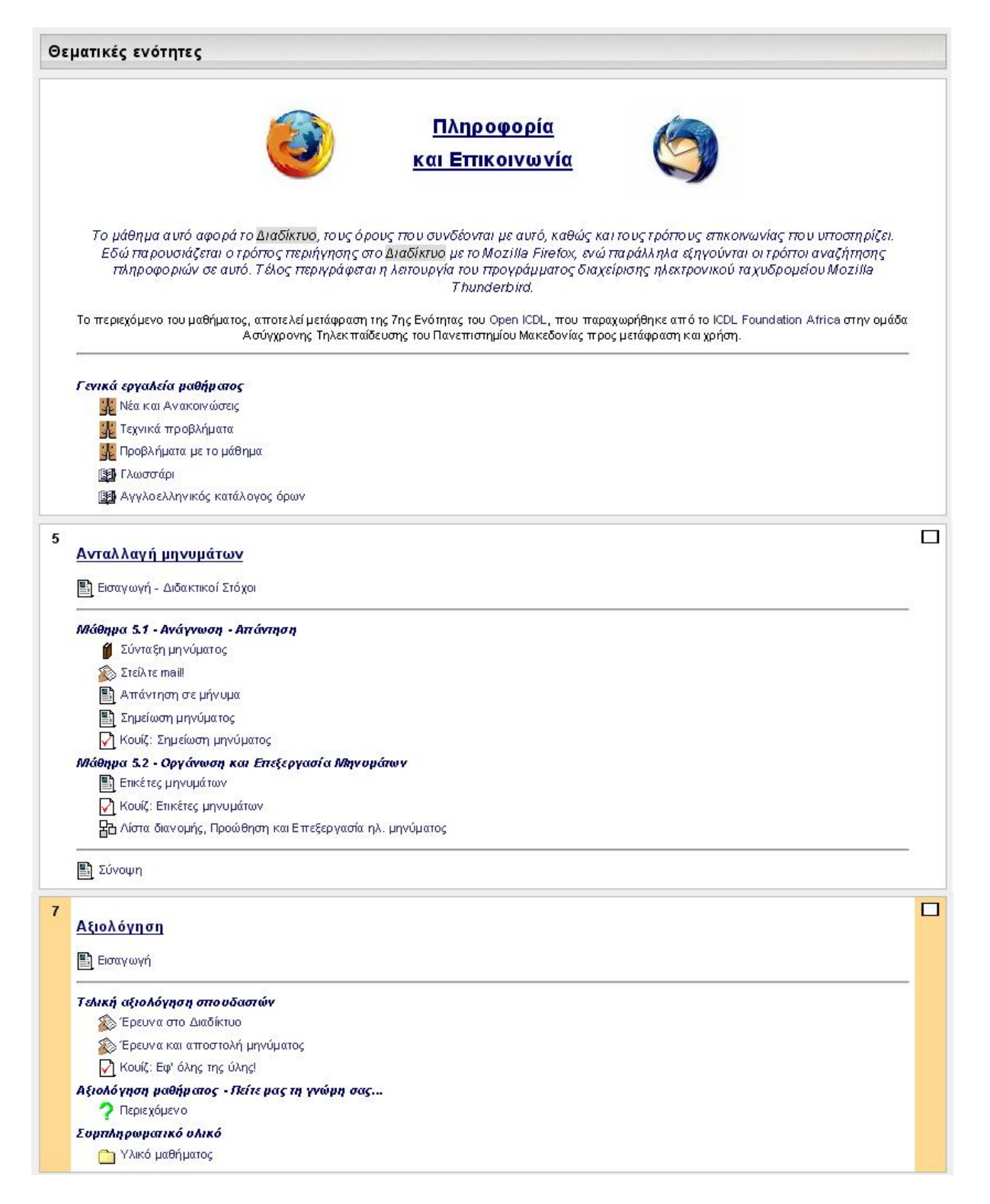

Εικόνα 1: Απόσπασμα του μαθήματος για χρήστες Ubuntu Linux.

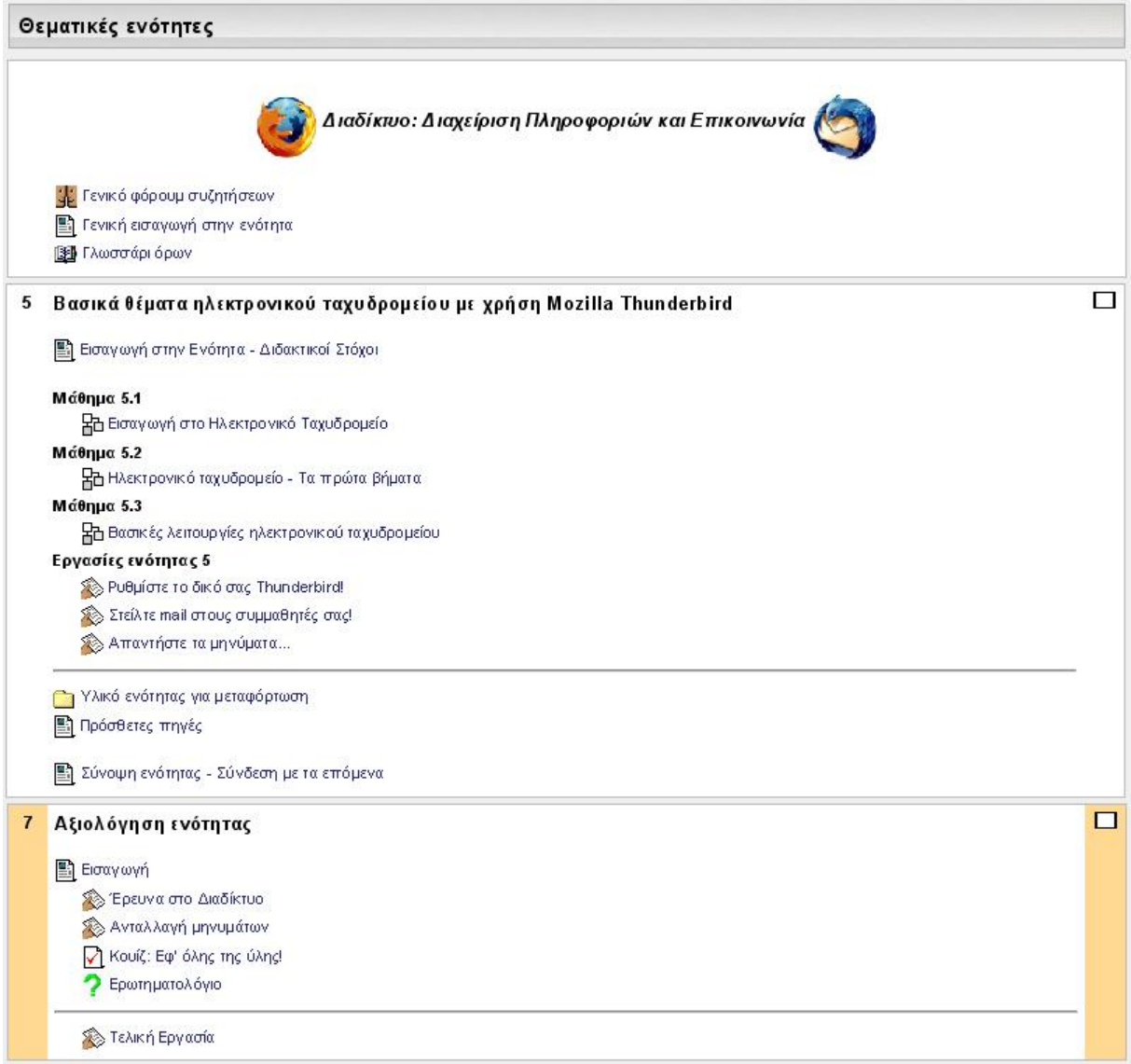

Εικόνα 2: Απόσπασμα του μαθήματος για χρήστες Windows.

Η τελική αξιολόγηση των σπουδαστών περιελάμβανε τρία στάδια.

- 1. Ατομική εργασία με αντικείμενο τον περιηγητή Mozilla Firefox.
- 2. Συνεργατική εργασία με αντικείμενο την εφαρμογή ηλεκτρονικής αλληλογραφίας Mozilla Thunderbird.
- 3. Ένα γενικό κουίζ, πάνω στην ύλη ολόκληρου του μαθήματος.

Για την επικοινωνία των μαθητών μεταξύ τους αλλά και μεταξύ του καθηγητή χρησιμοποιήθηκαν η υπηρεσία του ηλεκτρονικού ταχυδρομείου και οι ομάδες συζητήσεων (forum). Το Moodle διαθέτει και υπηρεσία ζωντανής συνομιλίας (chat) αλλά στην προκειμένη περίπτωση δεν χρησιμοποιήθηκε, καθώς κρίθηκε προτιμότερο να υπάρχει ένας στοιχειώδης έλεγχος του περιεχομένου των συζητήσεων από τον καθηγητή μέσα από τις ομάδες συζητήσεων.

## **4.3 Σσμμεηοτή καθηγηηών**

Το γενικό έλεγγο και την εποπτεία του μαθήματος ανέλαβαν οι δύο καθηγητές. Στις αρμοδιότητές τους συμπεριλαμβάνονταν η διόρθωση των εργασιών, καθώς και ο έλεγχος των θεμάτων που θέτονταν στις ομάδες συζητήσεων. Η διόρθωση συνοδευόταν από ανάλογα σχόλια όπου κρινόταν απαραίτητο αλλά και από τον αντίστοιχο βαθμό, ανάλογα με τη βαθμολογική κλίμακα που είχε εκ των προτέρων οριστεί για κάθε εργασία. Προκειμένου να διατηρηθεί η εύρυθμη επικοινωνία μεταξύ καθηγητών και μαθητών, οι καθηγητές αποφάσισαν να ορίσουν ως ανώτατο χρονικό όριο απάντησης στις ερωτήσεις των μαθητών είτε μέσω ηλεκτρονικού ταχυδρομείου είτε μέσω των ομάδων συζητήσεων τις 24 ώρες. Η ενεργή παρουσία και συμμετοχή του καθηγητή, ειδικά σε ένα μάθημα ασύγχρονης τηλεκπαίδευσης, κρίνεται πολύ σημαντική, καθώς ενισχύει την έννοια της "ηλεκτρονικής τάξης", αφού καθοδηγεί τους μαθητές, και τους δίνει περισσότερη σιγουριά. Αυτή η άποψη ενισχύεται και από τις απαντήσεις των μαθητών στο τελικό ερωτηματολόγιο, όπου στο μεγαλύτερο ποσοστό συμφώνησαν ότι παρά το γεγονός ότι πρόκειται για μάθημα ασύγχρονης τηλεκπαίδευσης, οπότε εξ ορισμού δεν υπάρχει η φυσική παρουσία του καθηγητή, και μόνο η εικονική παρουσία του είναι αναγκαία και σημαντική.

#### **5.** Συμπεράσματα και μελλοντική εργασία

Όπως αναφέρθηκε και παραπάνω, οι μαθητές συμπλήρωσαν στο τέλος του μαθήματος ένα ερωτηματολόγιο αξιολόγησης. Σε αυτό περιλαμβάνονταν ερωτήσεις που κάλυπταν όλες τις παραμέτρους του μαθήματος: το περιεχόμενο, τη δομή, το είδος των ερωτήσεων και των δραστηριοτήτων, το χρόνο που απαιτήθηκε για την παρακολούθηση των θεματικών ενοτήτων και την εκπόνηση των εργασιών, την παρουσία του καθηγητή και τη γρήση του περιβάλλοντος.

Σκοπός του ερωτηματολογίου ήταν, μέσα από την επεξεργασία των απαντήσεων, να φανεί τμηματικά αλλά και τελικά συνολικά, η εικόνα του μαθήματος, τα λάθη και οι παραλείψεις, τα δυνατά σημεία, οι απαιτήσεις και οι ανάγκες των συμμετεχόντων, τα πλεονεκτήματα αλλά και τα μειονεκτήματα της πιλοτικής αυτής προσπάθειας.

Ενδεικτικά, σύμφωνα με τις απαντήσεις των συμμετεχόντων (και στα δύο μαθήματα: Windows, Linux), τα σημεία που χρήζουν προσοχής σε μελλοντικά παρόμοια εγχειρήματα, είναι τα εξής:

- 1. Το 60% περίπου των συμμετεγόντων επισήμανε τη σημασία της ηλεκτρονικής τάξης. Παρόλο που επρόκειτο για πρόγραμμα ασύγχρονης τηλεκπαίδευσης, οι μαθητές διατήρησαν το πνεύμα της συμβατικής τάξης και δήλωσαν ότι η εκπαιδευτική διαδικασία- και σε αυτή την περίπτωση- ενισχύεται από την ενεργή συμμετοχή του καθηγητή, αλλά και από τη συνεργασία και την επικοινωνία των μαθητών.
- 2. Ως προς τη διάταξη του περιεχομένου και τη γενικότερη παρουσίασή του οι συμμετέχοντες και των δύο μαθημάτων, έμειναν ικανοποιημένοι. Το γεγονός αυτό υποδηλώνει ότι και οι δύο προσεγγίσεις που επιχειρήθηκαν και κατά συνέπεια τα εργαλεία που γρησιμοποιήθηκαν, ήταν αποδεκτά από τους μαθητές και απέδωσαν όπως έπρεπε.
- 3. Ένα από τα χαρακτηριστικά της «ηλεκτρονικής τάξης» είναι η συνεργασία των μαθητών. Για να επιτευχθεί όμως αυτό, θα πρέπει οι μαθητές να συμβαδίζουν ως ένα

βαθμό στη μελέτη τους, ώστε να μπορούν να διεκπεραιώνουν τις διάφορες δραστηριότητες που τους ανατίθενται. Σε αυτό το σημείο ο καθηγητής πρέπει να αποκτήσει καθοδηγητικό ρόλο. Θα πρέπει να υπάρξει δηλαδή αυστηρότερο πρόγραμμα και να δοθεί σε αυτό περισσότερη βαρύτητα, ώστε οι σπουδαστές να είναι πιο τυπικοί στις υπογρεώσεις τους κάθε εβδομάδα.

Σε γενικές γραμμές, το πρόγραμμα ικανοποίησε σε αρκετά μεγάλο ποσοστό τους συμμετέχοντες. Το υλικό που επιλέχθηκε σε συνδυασμό με τον τρόπο παρουσίασής του αποδείχθηκε αρκετά ελκυστικό για την πλειοψηφία των μαθητών, οι οποίοι δήλωσαν ότι αποκόμισαν γρήσιμες γνώσεις και κάποια εξειδίκευση πάνω στο αντικείμενο.

Η ομάδα Τηλεκπαίδευσης συνεχίζει τις εργασίες της στα πλαίσια του προγράμματος, με την προετοιμασία και άλλων ενοτήτων. Παραμένοντας στο ίδιο αντικείμενο (βασικές δεξιότητες στη χρήση Η/Υ), έχει ήδη ξεκινήσει τη μετάφραση και προσαρμογή των εξής ενοτήτων: του επεξεργαστή κειμένου OpenOffice.Org Writer, της εφαρμογής λογιστικών φύλλων OpenOffice.Org Calc, της εφαρμογής παρουσιάσεων OpenOffice.Org Impress και τη χρήση του περιβάλλοντος Ubuntu Linux. Το υλικό των παραπάνω ενοτήτων θα οργανωθεί σε ηλεκτρονικά μαθήματα και θα διεξαγθούν σεμινάρια για τη διάθεσή τους προσεγείς μήνες. Επιπρόσθετα, θα διατεθεί και πάλι η ενότητα για τον περιηγητή ιστού Mozilla Firefox και την υπηρεσία ηλεκτρονικού ταχυδρομείου Mozilla Thunderbird. Ο σχεδιασμός και η δημιουργία των μαθημάτων θα βασιστούν στα αποτελέσματα που προέκυψαν από την αξιολόγηση του πρώτου σεμιναρίου με στόχο τη βελτιστοποίηση της εμπειρίας των μαθητών κατά την εκπαιδευτική διαδικασία και το καλύτερο δυνατό μαθησιακό αποτέλεσμα. Η παρακολούθηση των σεμιναρίων θα γίνεται δωρεάν και όπως και στην πρώτη πιλοτική φάση στους συμμετέχοντες που θα ολοκληρώσουν επιτυχώς τα μαθήματα θα χορηγηθούν βεβαιώσεις.

#### **6. Βιβλιογραφία**

Νικητάκης, Μιχαήλ κ.α. [2004]. *Πληροφοριακή παιδεία και αυτοδύναμη μάθηση*.

#### **Interoperability framework for pan-European eGovernement services**

<http://europa.eu.int/idabc/en/document/3761> [τελευταία πρόσβαση 23/07/2007]

#### **Open Document Format ISO/ICE 26300**

[http://www.iso.org/iso/en/CatalogueDetailPage.CatalogueDetail?CSNUMBER=43485&scope](http://www.iso.org/iso/en/CatalogueDetailPage.CatalogueDetail?CSNUMBER=43485&scopelist) [list=](http://www.iso.org/iso/en/CatalogueDetailPage.CatalogueDetail?CSNUMBER=43485&scopelist)

[τελευταία πρόσβαση 23/07/2007]

**Εσρωπαϊκό Σσμβούλιο ηης Βαρκελώνης** [http://www.consilium.europa.eu/ueDocs/cms\\_Data/docs/pressData/el/ec/71070.pdf](http://www.consilium.europa.eu/ueDocs/cms_Data/docs/pressData/el/ec/71070.pdf%20%5b���������%20��������%2023/07/2007%5d) 

[τελευταία πρόσβαση 23/07/2007]

Ευρωπαϊκό Συμβούλιο της Λισσαβόνας <http://europa.eu/scadplus/leg/el/cha/c10241.htm> [τελευταία πρόσβαση 23/07/2007]